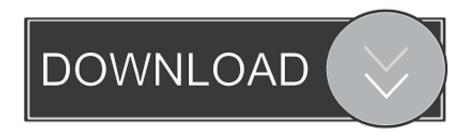

## Kindle For Mac Download Fail

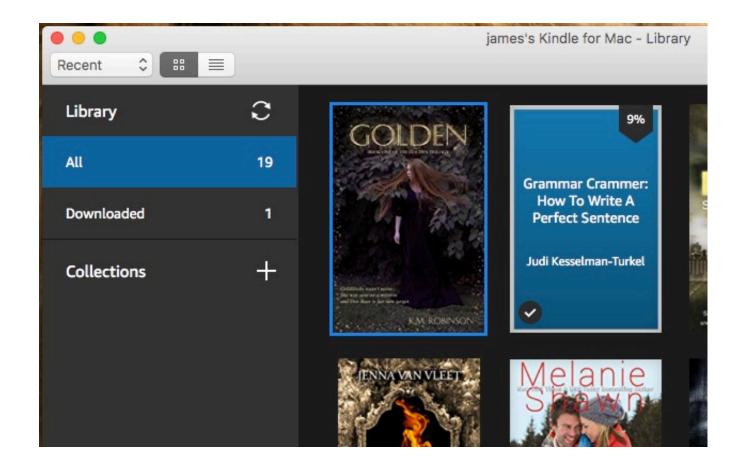

Kindle For Mac Download Fail

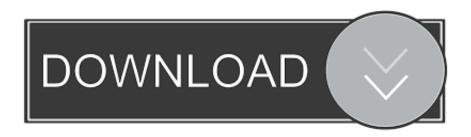

Amazon has released a new update for its Kindle app for Windows and macOS Kindle for PC version 1.. 23 1 adds a number of new features, include a half-dozen new font options and a new multi-column option that is being mislabeled as a "two-column mode".

- 1. kindle failed to save network
- 2. kindle fails to connect to wifi
- 3. kindle failed to download

## kindle failed to save network

kindle failed to save network, kindle failure, kindle failed to download, kindle fails to connect to wifi, kindle daily deals, kindle daily book deals, kindle daily deals email, kindle daily, kindle daily nation, kindle daily deals newsletter <a href="Parallels Desktop 15">Parallels Desktop 15</a>
<a href="For Mac Crack Download">For Mac Crack Download</a>

Top Free Dj Software For Mac

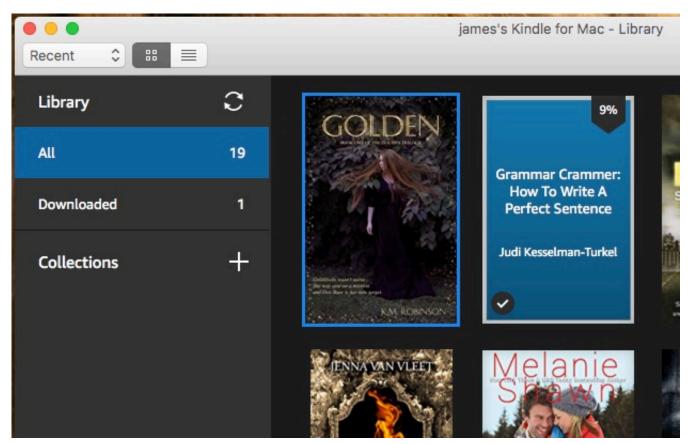

Hollywood Best Adventure Movie Dubbed In Hindi Download

## kindle fails to connect to wifi

<u>Free Download Microsoft Office For Mac Os Catalina</u> Adobe Photoshop Lightroom 6.2 Update For Mac

## kindle failed to download

Download Driver Scanner 2012 Crack

6e4e936fe3 Office 2011 Latest Update For Mac

6e4e936fe3

Edit Mac Apps On Startup